LABBÉ

### **SCHNEEFLOCKEN**

#### **Vorlagen von 3D-Schneeflocken in drei Größen**

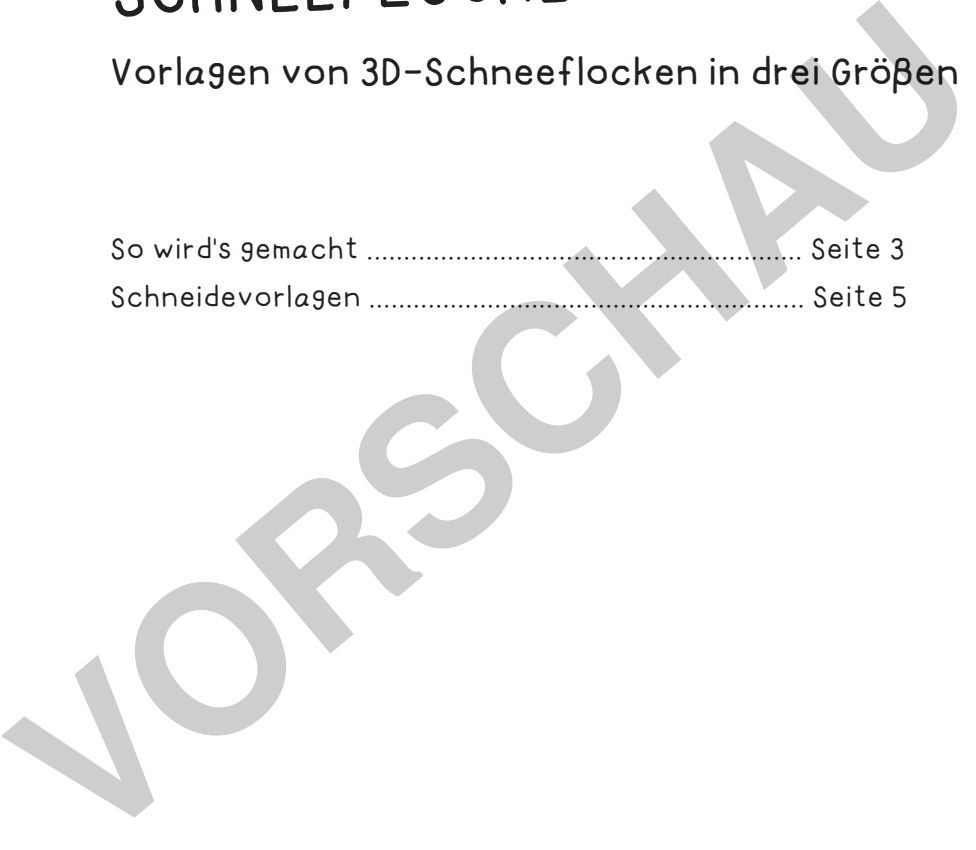

#### **DRUCKEINSTELLUNGEN FÜR ADOBE PDF:**

Bitte beim Drucken beachten, dass die Einstellung "Tatsächliche Größe" bzw. "Seitenanpassung: keine" ausgewählt und ein Häkchen bei "Automatisch drehen und zentrieren" gesetzt ist. Tipp: Schauen Sie sich zuerst das PDF an, und drucken Sie nur die Seiten aus, die Sie benötigen.

Verlag & Herausgeber: LABBÉ GmbH, Walter-Gropius-Str. 16, 50126 Bergheim, Deutschland, Telefon (02271) 4949-0, Fax (02271) 4949-49, E-Mail: labbe@labbe.de. Geschäftsführer: Michael Labbé, Ruth Labbé. Amtsgericht Köln, HRB 40029, Umsatzsteuer-ID: DE 121858465. Alle Rechte an diesem PDF liegen bei Labbé. Es ist ausdrücklich untersagt, das PDF, Ausdrucke des PDFs sowie daraus entstandene Objekte weiterzuverkaufen oder gewerblich zu nutzen. www.labbe.de

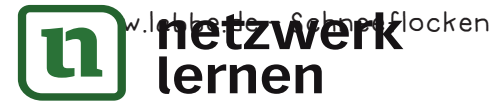

### **[zur Vollversion](https://www.netzwerk-lernen.de/Schneeflocken-aus-Papier-Vorlagen)**

## SO WIRD'S GEMACHT!

# **SCHNEEFLOCKEN Vorlagen von 3D-Schneeflocken in drei Größen**

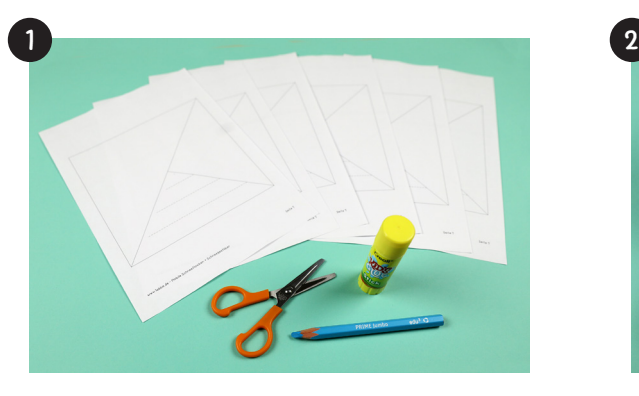

Drucke die gewünschten Vorlagen auf weißes Papier aus. Du kannst auch farbiges Papier hierzu nehmen.

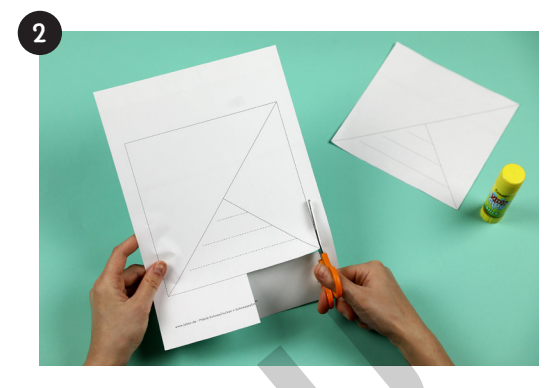

Schneide die quadratische Vorlage aus dem Blatt heraus.

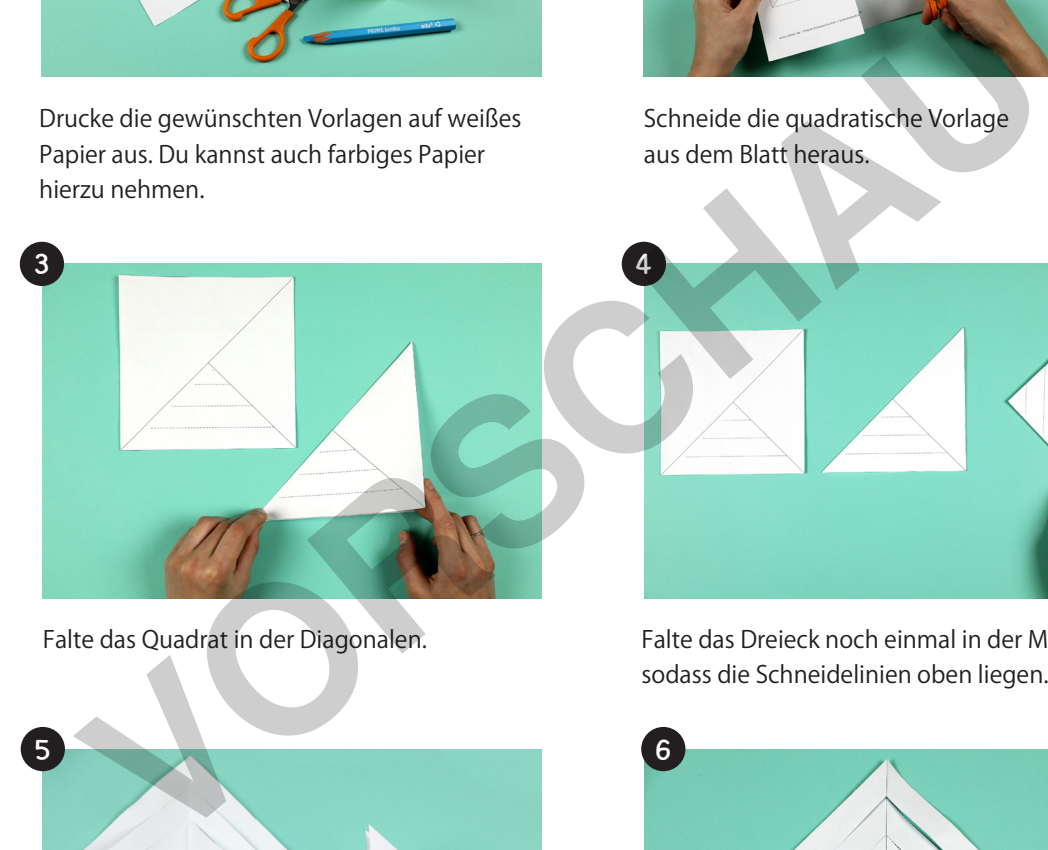

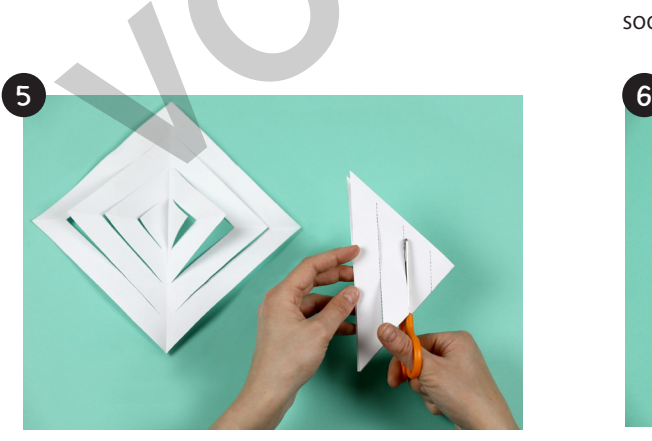

Schneide entlang den Schneidelinien bis zum Linienende.

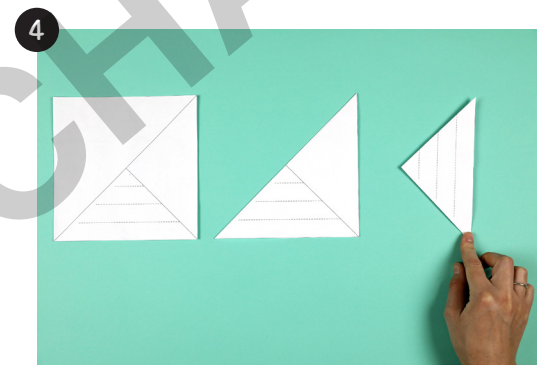

Falte das Quadrat in der Diagonalen. Falte das Dreieck noch einmal in der Mitte, sodass die Schneidelinien oben liegen.

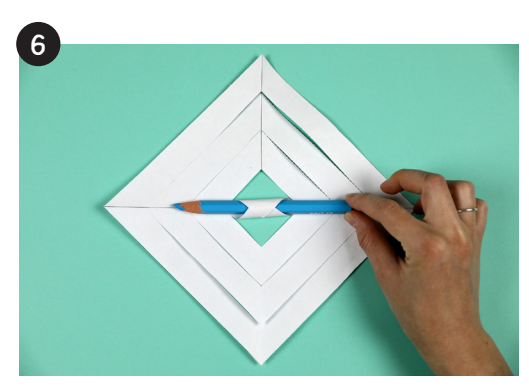

Öffne das Quadrat und drehe es so, dass es rautenförmig mit der Spitze nach unten vor dir liegt, und klebe das innerste Laschenpaar an den Spitzen zusammen. Bei den kleinen Quadraten kannst du hierzu einen runden Bleistift verwenden.

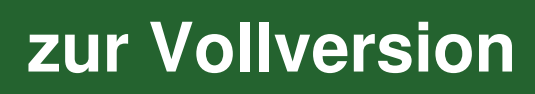

<sup>w.l</sup>iietzŵerk<sup>locken</sup><br>| lernen

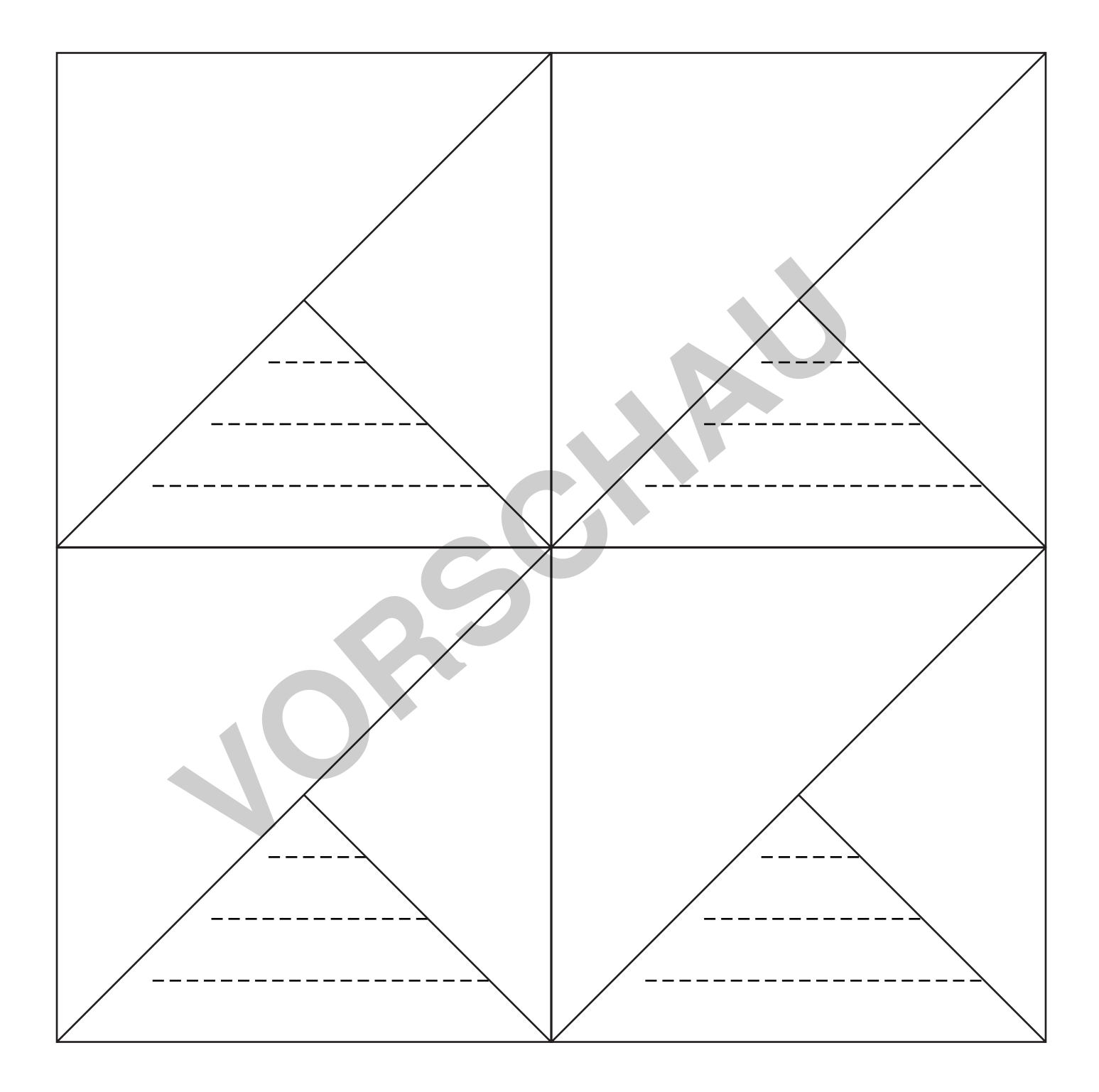

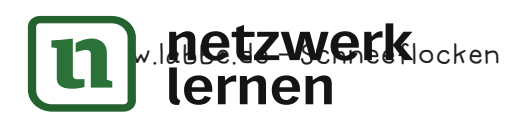

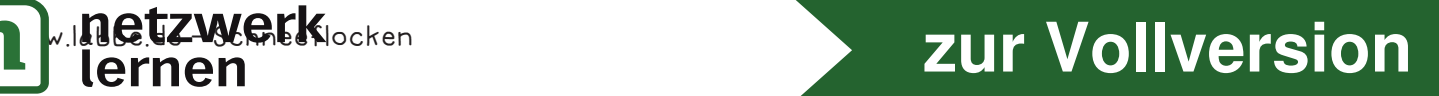